## COMP1521 24T1 — Concurrency, Parallelism, Threads

https://www.cse.unsw.edu.au/~cs1521/24T1/

## Concurrency + Parallelism

Concurrency vs Parallelism

Flynn's taxonomy

Threads in C

What can go wrong?

Synchronisation with mutexes

What can still go wrong?

**Atomics** 

## Concurrency? Parallelism?

#### Concurrency:

multiple computations in overlapping time periods  $\dots$ 

does not have to be simultaneous

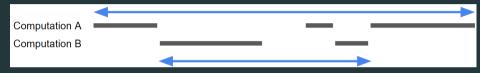

#### Parallelism:

multiple computations executing simultaneously

**Parallelism**: Multiple computations executing *simultaneously*.

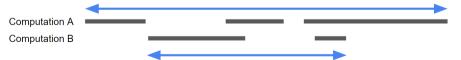

## Flynn's Taxonomy

Common classifications of types of parallelism (Flynn's taxonomy):

```
SISD: Single Instruction, Single Data ("no parallelism") e.g. our code in mipsy
```

SIMD: Single Instruction, Multiple Data ("vector processing"): multiple cores of a CPU executing (parts of) same instruction e.g., GPUs rendering pixels

MISD: Multiple Instruction, Single Data ("pipelining"):

data flows through multiple instructions; very rare in the real world
e.g., fault tolerance in space shuttles (task replication), sometimes A.I.

**MIMD**: Multiple Instruction, Multiple Data ("multiprocessing") multiple cores of a CPU executing different instructions

Both parallelism and concurrency need to deal with synchronisation.

## Data Parallel Computing: Parallelism Across An Array

- multiple, identical processors
- each given one element of a data structure from main memory
- each performing same computation on that element: SIMD results copied back to data structure in main memory

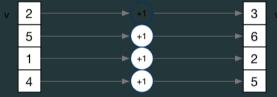

- But not totally independent: need to synchronise on completion
- Graphics processing units (GPUs) provide this form of parallelism
  - used to compute the same calculation for every pixel in an image quickly
  - popularity of computer gaming has driven availablity of powerful hardware
  - there are tools & libraries to run some general-purpose programs on GPUs if the algorithm fits this model, it might run 5-10x faster on a GPU
  - e.g., GPUs used heavily for neural network training (deep learning)

# Distributed Parallel Computing: Parallelism Across Many Computers

Parallelism can also occur between multiple computers!

Example: Map-Reduce is a popular programming model for

manipulating very large data sets

on a large network of computers — local or distributed spread across a rack, data center or even across continents

The map step filters data and distributes it to nodes

data distributed as (key, value) pairs

each node receives a set of pairs with common key

Nodes then perform calculation on received data items.

The reduce step computes the final result

by combining outputs (calculation results) from the nodes

There also needs a way to determine when all calculations completed.

#### Parallelism Across Processes

One method for creating parallelism:

create multiple processes, each doing part of a job.

child executes concurrently with parent

runs in its own address space

inherits some state information from parent, e.g. open fd's

Processes have some disadvantages:

process switching is expensive

each require a significant amount of state — memory usage

communication between processes potentially limited and/or slow

But one big advantage:

separate address spaces make processes more robust.

The web server providing the class website uses process-level parallelism

An android phone will have several hundred processes running.

#### Threads: Parallelism within Processes

#### Threads allow us parallelism within a process.

- Threads allow simultaneous execution.
- Each thread has its own execution state often called Thread control block (TCB).
- Threads within a process share address space:
  - threads share code: functions
  - threads share global/static variables
  - threads share heap: malloc
- But a *separate* stack for each thread:
  - local variables not shared
- Threads in a process share file descriptors, signals.

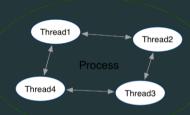

## Threading with POSIX Threads (pthreads)

POSIX Threads is a widely-supported threading model. supported in most Unix-like operating systems, and beyond

Describes an API/model for managing threads (and synchronisation).

#### #include <pthread.h>

More recently, ISO C:2011 has adopted a pthreads-like model...

less well-supported generally, but very, very similar.

Starts a new thread running the specified thread\_main(arg).

Information about newly-created thread stored in thread.

Thread has attributes specified in attr (NULL if you want no special attributes).

Returns 0 if OK, -1 otherwise and sets errno

analogous to posix\_spawn(3)

pthread\_join(3): wait for, and join with, a terminated thread

```
int pthread_join (pthread_t thread, void **retval);
```

waits until thread terminates

if thread already exited, does not wait

thread return/exit value placed in \*retval

if main returns, or exit(3) called, all threads terminated

program typically needs to wait for all threads before exiting

analogous to waitpid(3)

pthread\_exit(3): terminate calling thread

```
void pthread_exit (void *retval);
```

terminates the execution of the current thread (and frees its resources)

retval returned — see pthread\_join(3)

analagous to exit(3)

# Example: two\_threads.c — creating two threads #1

```
#include <pthread.h>
#include <stdio.h>
// It can be given any pointer as an argument.
void *run thread(void *argument) {
    int *p = argument;
    for (int i = 0; i < 10; i++) {
        printf("Hello this is thread #%d: i=%d\n". *p. i);
    // A thread finishes when either the thread's start function
    // can be fetched via `pthread join(3)'
    return NULL;
```

```
int main(void) {
    pthread t thread id1;
    int thread number1 = 1;
    pthread create(8thread id1, NULL, run thread, 8thread number1);
    pthread t thread id2:
    int thread number2 = 2;
    pthread create(&thread id2, NULL, run thread, &thread number2);
    // Wait for the 2 threads to finish.
    pthread_join(thread_id1, NULL);
    pthread ioin(thread id2. NULL):
    return 0:
```

source code for two\_threads.c

## Example: n\_threads.c — creating many threads

```
int n threads = strtol(argv[1], NULL, 0);
assert(0 < n threads && n threads < 100):
pthread t thread id[n threads];
int argument[n threads];
for (int i = 0: i < n threads: i++) {
    argument[i] = i;
    pthread_create(&thread_id[i], NULL, run_thread, &argument[i]);
// Wait for the threads to finish
for (int i = 0: i < n threads: i++) {
    pthread join(thread id[i], NULL);
return 0;
```

source code for n\_threads.c

## Example: thread\_sum.c — dividing a task between threads (i)

```
struct job {
    long start, finish;
    double sum;
};
void *run_thread(void *argument) {
    struct job *j = argument;
    long start = j->start:
    long finish = j->finish;
    double sum = 0;
    for (long i = start; i < finish; i++) {</pre>
        sum += i:
    j->sum = sum;
```

source code for thread\_sum

# Example: thread\_sum.c — dividing a task between threads (ii)

```
printf("Creating %d threads to sum the first %lu integers\n"
       "Each thread will sum %lu integers\n".
       n threads, integers to sum, integers per thread);
pthread t thread id[n threads]:
struct job jobs[n threads];
for (int i = 0; i < n threads; i++) {
    jobs[i].start = i * integers per thread:
    jobs[i].finish = jobs[i].start + integers per thread:
    if (jobs[i].finish > integers to sum) {
        jobs[i].finish = integers to sum;
    pthread create(&thread id[i], NULL, run thread, &jobs[i]);
```

# Example: thread\_sum.c — dividing a task between threads (iii)

```
double overall_sum = 0;
for (int i = 0; i < n_threads; i++) {
    pthread_join(thread_id[i], NULL);
    overall_sum += jobs[i].sum;
}
printf("\nCombined sum of integers 0 to %lu is %.0f\n", integers_to_sum,
    overall_sum);
return 0;</pre>
```

#### thread sum.c performance

Seconds to sum the first 1e+10 (10,000,000,000) integers using double arithmetic, with N threads, on some different machines...

| host    | 1     | 2    | 4    | 12   | 24   | 50   | 500  |
|---------|-------|------|------|------|------|------|------|
| 5800X   | 6.6   | 3.3  | 1.6  | 0.8  | 0.6  | 0.6  | 0.6  |
| 3900X   | 6.9   | 3.6  | 1.8  | 0.6  | 0.3  | 0.3  | 0.3  |
| i5-4590 | 8.6   | 4.3  | 2.2  | 2.2  | 2.2  | 2.2  | 2.2  |
| E7330   | 12.9  | 6.3  | 3.2  | 1.0  | 0.9  | 0.9  | 0.8  |
| IIIi    | 136.6 | 68.4 | 68.6 | 68.4 | 68.5 | 68.6 | 68.6 |
|         |       |      |      |      |      |      |      |

5800X: AMD Ryzen 5800X; 8 cores, 16 threads, 3.8 GHz, 2020

*3900X*: AMD Ryzen 3900X; 12 cores, 24 threads, 3.8 GHz, 2019 *i5-4590*: Intel Core i5-4590; 4 cores, 4 threads, 3.3 GHz, 2014

5-4590. Illiet core 15-4590, 4 cores, 4 tilleaus, 5.5 dnz, 2014

E7330: Intel Xeon E7330; 4 sockets, 4 cores, 4 threads, 2.4 GHz, 2007

IIIi: Sun UltraSPARC IIIi; 2 sockets, 1 core, 1 thread, 1.5 GHz, 2003

# Example: two\_threads\_broken.c — shared mutable state gonna hurt you

```
int main(void) {
    pthread t thread id1;
    int thread number = 1;
    pthread create(8thread id1, NULL, run thread, 8thread number);
    thread number = 2:
    pthread_t thread_id2;
    pthread create(8thread id2, NULL, run thread, 8thread number);
    pthread join(thread id1. NULL):
    pthread join(thread id2. NULL):
    return 0:
```

source code for two\_threads\_broken.c

variable thread\_number will probably change in main, before thread 1 starts executing...

⇒ thread 1 will probably print **Hello this is thread 2** ... ?!

# Example: bank\_account\_broken.c — unsafe access to global variables (i)

```
int bank account = 0;
// add $1 to Andrew's bank account 100.000 times
void *add 100000(void *argument) {
    for (int i = 0; i < 100000; i++) {
        // and store of new variable value
        // changes other thread makes to variable will be lost
        nanosleep(&(struct timespec){ .tv_nsec = 1 }, NULL);
        bank account++;
    return NULL:
```

source code for bank\_account\_broken.

# Example: bank\_account\_broken.c — unsafe access to global variables (ii)

```
int main(void) {
    // create two threads performing the same task
    pthread t thread id1:
    pthread create(&thread id1, NULL, add 100000, NULL);
    pthread t thread id2;
    pthread create(&thread id2, NULL, add 100000, NULL);
    pthread join(thread id1. NULL):
    pthread join(thread id2. NULL):
    printf("Andrew's bank account has $%d\n". bank account);
    return 0:
```

source code for bank\_account\_broken.c

#### **Global Variables and Race Conditions**

Incrementing a global variable is not an atomic operation.

```
(atomic, from Greek — "indivisible")
```

```
int bank_account;

void *thread(void *a) {
    // ...
    bank_account++;
    // ...
}
```

```
la $t0, bank_account
lw $t1, ($t0)
addi $t1, $t1, 1
sw $t1, ($t0)
.data
bank_account: .word 0
```

## Global Variables and Race Condition

If, initially, bank\_account = 42, and two threads increment simultaneously...

```
la
        $t0, bank account
                                            la
                                                    $t0, bank account
       $t1. ($t0)
                                                    $t1, ($t0)
lw
                                            lw
addi
    $t1. $t1. 1
                                            addi
                                                  $t1, $t1, 1
       $t1. ($t0)
                                                    $t1. ($t0)
SW
                                            SW
```

Oops! We lost an increment.

Threads do not share registers or stack (local variables)... but they *do* share global variables.

#### Global Variable: Race Condition

If, initially, bank\_account = 100, and two threads change it simultaneously...

```
la $t0, bank_account
# {| bank_account = 100 |}

lw $t1, ($t0)
# {| $t1 = 100 |}

addi $t1, $t1, 100
# {| $t1 = 200 |}

sw $t1, ($t0)
# {| bank_account = 50 or 200 |}
```

This is a critical section.

We don't want two processes in the critical section — we must establish *mutual exclusion*.

```
pthread_mutex_lock(3), pthread_mutex_unlock(3): Mutual Exclusion
```

```
int pthread_mutex_lock (pthread_mutex_t *mutex);
int pthread_mutex_unlock (pthread_mutex_t *mutex);
```

We associate a *mutex* with the resource we want to protect.

in the case the resources is access to a global variable

For a particular mutex, only one thread can be running between <code>\_lock</code> and <code>\_unlock</code>

Other threads attempting to pthread\_mutex\_lock will block (wait) until the first thread executes

pthread\_mutex\_unlock

#### For example:

```
pthread_mutex_lock (&bank_account_lock);
andrews_bank_account += 1000000;
pthread_mutex_unlock (&bank_account_lock);
```

## Example: bank\_account\_mutex.c — guard a global with a mutex

```
int bank account = 0:
pthread_mutex_t bank_account_lock = PTHREAD MUTEX INITIALIZER;
// add $1 to Andrew's bank account 100,000 times
void *add 100000(void *argument) {
    for (int i = 0: i < 100000: i++) {
        pthread mutex lock(&bank account lock);
        bank account = bank_account + 1;
        pthread mutex unlock(&bank account lock):
    return NULL:
```

source code for bank\_account\_mutex.c

#### Mutex the world!

- Mutexes solve all our data race problems!
- So, just put a mutex around everything?
- This works, but then we lose the advantages of parallelism
- Python does this the global interpreter lock (GIL)
  - although they are (trying to stop)[https://peps.python.org/pep-0703/]
- Linux used to do this the Big Kernel Lock
  - removed in 2011

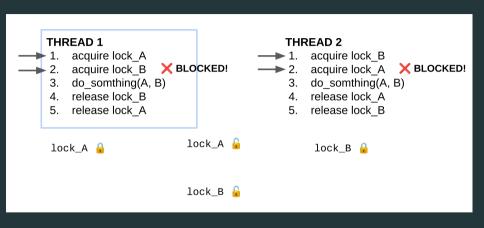

No thread can make progress! The system is deadlocked

## Example: bank\_account\_deadlock.c — deadlock with two resources (i)

```
void *andrew send xavier monev(void *argument) {
    for (int i = 0: i < 100000: i++) {
        pthread mutex lock(&andrews bank account lock);
        pthread mutex lock(&xaviers bank account lock);
        if (andrews bank account > 0) {
            andrews bank account --:
            xaviers bank account++;
        pthread mutex unlock(&xaviers bank account lock):
        pthread_mutex_unlock(&andrews_bank_account_lock);
    return NULL:
```

source code for bank\_account\_deadlock.c

# Example: bank\_account\_deadlock.c — deadlock with two resources (ii)

```
void *xavier send andrew money(void *argument) {
    for (int i = 0: i < 100000: i++) {
        pthread mutex lock(&xaviers bank account lock);
        pthread mutex lock(&andrews bank account lock);
        if (xaviers bank account > 0) {
            xaviers bank account--:
            andrews bank account++;
        pthread mutex unlock(&andrews bank account lock):
        pthread mutex unlock(&xaviers bank account lock);
    return NULL:
```

source code for bank\_account\_deadlock.c

# Example: bank account deadlock.c — deadlock with two resources (iii)

```
int main(void) {
    pthread t thread id1;
    pthread create(&thread id1, NULL, andrew send xavier money, NULL);
    pthread t thread id2;
    pthread create(&thread id2, NULL, xavier send andrew money, NULL);
    // deadlock will likely likely occur
    // and waiting for xaviers bank account lock
    pthread join(thread id1. NULL):
    pthread join(thread id2. NULL):
    return 0;
```

## **Avoiding Deadlock**

A simple rule can avoid deadlock in many programs
All threads should acquire locks in same order
also best to release in reverse order (if possible)

#### THREAD 1

- acquire lock\_A
- 2. acquire lock\_B
- 3. do\_somthing(A, B)
- 4. release lock\_B
- release lock\_A

#### THREAD 2

- 1. acquire lock\_A
- acquire lock\_B
- 3. do\_somthing(A, B)
- 4. release lock\_B
- release lock\_A

## **Avoiding Deadlock**

Previous program deadlocked because one thread executed:

```
pthread_mutex_lock(&andrews_bank_account_lock);
pthread_mutex_lock(&xaviers_bank_account_lock);
```

and the other thread executed:

```
pthread_mutex_lock(&xaviers_bank_account_lock);
pthread_mutex_lock(&andrews_bank_account_lock);
```

Deadlock avoided if same order used in both threads, e.g

## Atomics!

Atomic instructions allow a small subset of operations on data, that are guaranteed to execute atomically! For example.

```
fetch add: n += value
fetch sub: n -= value
fetch and: n &= value
 fetch or: n |= value
fetch xor: n ^= value
```

## compare\_exchange:

```
if (n == v1) {
    n = v2;
return n;
```

#### **Atomics!**

With mutexes, a program can lock mutex A, and then (before unlocking A) lock some mutex B.

multiple mutexes can be locked simultaneously.

Atomic instructions are (by definition!) atomic, so there's no equivalent to the above problem.

Goodbye deadlocks!

Atomics are a fundamental tool for lock-free/wait-free programming.

Non-blocking: If a thread fails or is suspended, it cannot cause failure or suspension of another thread.

Lock-free: non-blocking + the system (as a whole) always makes progress.

Wait-free: lock-free + every thread always makes progress.

## Example: bank\_account\_atomic.c — safe access to a global variable

```
#include <stdatomic.h>
atomic int bank account = 0;
// add $1 to Andrew's bank account 100,000 times
void *add 100000(void *argument) {
    for (int i = 0; i < 100000; i++) {
        // NOTE: This *cannot* be `bank account = bank account + 1`.
        bank account += 1:
    return NULL:
```

source code for bank\_account\_atomic.c

## What's the catch with atomics?

Specialised hardware support is required

essentially all modern computers provide atomic support may be missing on more niche / embedded systems.

Although faster and simpler than traditional locking, there is still a performance penalty using atomics (and increases program complexity).

Can be incredibly tricky to write correct code at a low level (e.g. memory ordering, which we won't cover in COMP1521).

Some issues can arise in application; e.g. ABA problem.

## Final issue: data lifetime

When sharing data with a thread, we can only pass the address of our data.

This presents a lifetime issue

what if by the time the thread reads the data, that data no longer exists?

How have we avoided this so far?

What kind of code could trigger this issue?

How can this issue be avoided?

## Data lifetime: avoiding so far

so far we have put data in local variables in main

local variables live until their function returns

main has created threads by calling 'pthread\_create

main has waited for all threads to finish by calling pthread\_join

so main "outlives" all the created threads.

hence the local variables in main outlive the threads

so the data we pass to each thread will be valid for the entire lifetime of each thread.

but what if we pass data with a lifetime shorter than the thread lifetime?

# Data lifetime: triggering the issue

```
pthread t create thread(void) {
    int super special number = 0x42;
    pthread t thread handle:
    pthread create(&thread handle, NULL, my thread, &super special number);
    // super special number is destroyed when create thread returns
    return thread handle;
void *mv thread(void *data) {
    int number = *(int *)data;
    sleep(1);
    // should print 0x42, probably won't
    printf("The number is 0x%x!\n". number):
    return NULL;
```

## Data lifetime: solving our problem - malloc

stack memory is automatically cleaned up when a function returns

- in mipsy \$sp returns to its orignal value
- local variable are destroyed
- the lifetime of a local variable ends with return

when function **create\_thread** return **super\_special\_number** is destroyed -which is causing us problems.

the function say\_hello makes this obvious

 $it\ changes\ the\ stack\ memory\ which\ used\ to\ hold\ {\bf super\_special\_number}\ (by\ using\ it\ for\ {\bf greeting})$ 

- we've solved this problem before in COMP1[59]11 by using malloc
  - the programmer controls the lifetime of memory allocated with malloc
  - it lives until free is called
  - the thread can call free when it is finished with the data

# Data lifetime: solving our problem – malloc

```
pthread_t function_creates_thread(void) {
    int *super_special_number = malloc(sizeof(int));
    *super_special_number = 0x42;
    pthread_t thread_handle;
    pthread_create(&thread_handle, NULL, my_thread, super_special_number);
    return thread_handle;
}
```

source code for thread\_data\_mallo

```
void *my_thread(void *data) {
   int number = *(int *)data;
   sleep(1);
   printf("The number is 0x%x!\n", number);
   free(data);
   return NULL;
}
```

# Data lifetime: solving our problem – barriers

- For interested students, another solution is to use barriers.
- This will not be covered and is not examined in the course.

## Concurrency is really complex!

This is just a taste of concurrency!

Other fun concurrency problems/concepts: livelock, starvation, thundering herd, memory ordering, semaphores, software transactional memory, user threads, fibers, etc.

A number of courses at UNSW offer more:

- COMP3231/COMP3891: [Extended] operating systems e.g more on deadlock
- COMP3151: Foundations of Concurrency
- COMP6991: Solving Modern Programming Problems with Rust e e.g safety through types
- and more!